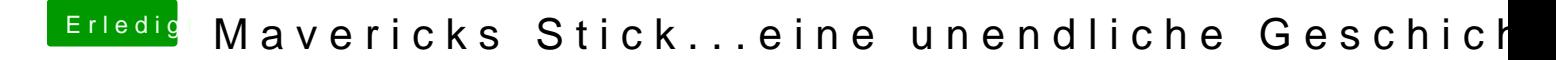

Beitrag von Schoppepetzer vom 25. November 2013, 15:28

Komplett ersetzen oder zusammenführen RechteKorppieerreineu? Cache neu aufbauen mach ich mit MultiBeast?